Técnicas de programación para web

**Curso Académico: ( 2023 / 2024 ) Fecha de revisión: 03-06-2023**

**Departamento asignado a la asignatura: Departamento de Informática Tipo: Obligatoria Créditos ECTS : 6.0 Coordinador/a: ONORATI , TERESA**

**Curso : 3 Cuatrimestre : 1**

## REQUISITOS (ASIGNATURAS O MATERIAS CUYO CONOCIMIENTO SE PRESUPONE)

Técnicas de Programación (Curso: 2 / Cuatrimestre: 2) Arquitectura de Información (Curso: 1 / Cuatrimestre: 1)

### **OBJETIVOS**

El objetivo de esta asignatura es que los/as alumnos/as aprendan lenguajes y técnicas clave de programación y diseño web. Al final del curso los/las alumnos/as serán capaces de diseñar e implementar publicaciones digitales interactivas para la Web.

## DESCRIPCIÓN DE CONTENIDOS: PROGRAMA

- 1. Introducción a la Programación y el Diseño para Web
- a. ¿Qué es la Web? Historia y Evolución de la WWW
- b. Gestores de contenido vs programación web
- c. Introducción a los principios de diseño. Ejemplos.
- 2. Lenguaje HTML
- a. Entorno de desarrollo web
- b. Estructura y navegación de un sitio web
- 3. Manipulación CSS
- a. Enlazar archivos CSS externos con documentos HTML
- b. Control de diseño y formato de texto usando CSS
- c. *i*Cómo hacer una página Web Responsive?
- 4. Introducción a JavaScript y Document Object Model
- a. ¿Cómo crear páginas web interactivas?
- b. Sintaxis y bases del lenguaje Javascript
- c. Eventos en Javascript
- d. Variables y funciones en Javascript
- e. Herramientas del desarrollador. La consola
- f. Manipulación DOM Document Object Model
- g. Introducción a Jquery
- h. Estructuras complejas de datos. Almacenamiento y Gestión de Datos
- 5. Introducción a los Principios de diseño Web, Heurísticas y Patrones
- a. Metodología de Diseño Centrado en el Usuario
- b. ¿Cómo presentar la información en un sitio web?
- c. ¿Cómo facilitar la navegación de un sitio web?
- d. Elementos clave en el diseño de un sitio web
- 6. Conceptos avanzados: introducción a la programación en el servidor

#### ACTIVIDADES FORMATIVAS, METODOLOGÍA A UTILIZAR Y RÉGIMEN DE TUTORÍAS

#### ACTIVIDADES FORMATIVAS:

CLASES TEÓRICO-PRÁCTICAS. En ellas se presentarán los conocimientos que deben adquirir los alumnos. Estos recibirán las notas de clase y tendrán textos básicos de referencia para facilitar el seguimiento de las clases y el desarrollo del trabajo posterior. Se resolverán ejercicios, prácticas problemas por parte del alumno y se realizarán talleres para adquirir las capacidades necesarias. Se dedicarán 42 horas con un 100% de presencialidad.

TUTORÍAS. Asistencia individualizada (tutorías individuales) o en grupo (tutorías colectivas) a los estudiantes por parte del profesor. Se dedicarán 28 horas con un 25% de presencialidad.

# METODOLOGÍAS DOCENTES:

CLASES MAGISTRALES: 2 ECTS. Exposiciones en clase del profesor con soporte de medios informáticos y audiovisuales, en las que se desarrollan los conceptos principales de la materia y se proporcionan los materiales y la bibliografía para complementar el aprendizaje de los alumnos.

CLASES PRÁCTICAS: 1 ECTS Resolución de casos prácticos, problemas, etc. planteados por el profesor de manera individual o en grupo.

EJERCICIOS DE PROGRAMACIÓN: 1,25 ECTS. Iniciados durante las clases prácticas y terminados fuera de las mismas, tienen por objetivo completar el desarrollo de las competencias específicas instrumentales e iniciar el desarrollo de las competencias específicas actitudinales, así como las competencias transversales resolución de problemas y aplicación de conocimientos.

CASO PRÁCTICO: 1,25 ECTS. Iniciado durante las clases prácticas y terminado fuera de las mismas, tiene por objetivo completar e integrar el desarrollo de todas las competencias específicas y transversales, en el diseño e implementación de un caso práctico mediante trabajo en grupo.

TUTORÍAS. Asistencia individualizada (tutorías individuales) o en grupo (tutorías colectivas) a los estudiantes por parte del profesor.

EXAMEN FINAL: 0,5 ECTS. Tiene por objeto incidir y complementar en el desarrollo de las capacidades específicas cognitivas y procedimentales. Refleja especialmente el aprovechamiento de las clases magistrales.

### SISTEMA DE EVALUACIÓN

EVALUACIÓN CONTINUA. En ella se valorarán los trabajos, presentaciones, actuación en debates, exposiciones en clase, ejercicios, prácticas y trabajo en los talleres a lo largo del curso. El porcentaje de valoración sera de el 80% de la nota final.

EXAMEN FINAL. En el que se valorarán de forma global los conocimientos, destrezas y capacidades adquiridas a lo largo del curso. El porcentaje de valoración sera de 20% de la nota final.

Es obligatorio realizar el examen final y obtener una nota mínima de 5 sobre 10 en el examen.

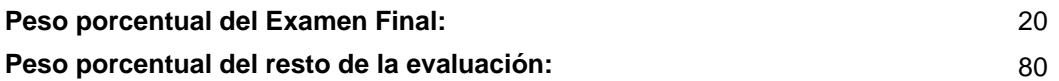

### BIBLIOGRAFÍA BÁSICA

- Elizabeth Castro; Bruce Hyslop HTML5 and CSS3: Visual QuickStart Guide, Seventh Edition, PeachPit Press, 2011

- Flanagan, D JavaScript: The Definitive Guide, O'Really Media, 2006
- Lenny Burdette The JavaScript PocketGuide, PeachPit Press, 2010
- Nielsen, J Designing Web Usability, New Riders, 2000

 - Van Duyne, D. K., Landay, J. A., & Hong, J. I The design of sites: Patterns for creating winning web sites. , Prentice Hall Professional, 2007

## BIBLIOGRAFÍA COMPLEMENTARIA

- null Eloquent JavaScript, disponible en http://eloquentjavascript.net .
- Dix, A., Finlay, J., Abowd, G., Beale, R.. Human-Computer Interaction, Prentice Hall, 3rd Edition, 2004
- null JavaScript Tutorial, Tutorial JavaScript de W3 Schools, disponible en http://www.w3schools.com/js.
- Jonathan Chaffer Learning jQuery, Pckt Publishing, 2011
- Preece, J. Interaction Design. Beyond human computer interaction, John Wiley &Sons, 2002
- Shneiderman, B Designing the User Interface, Addison-Wesley, 3rd Edition., 1999
- Steve Suehring JavaScript Step by Step, Microsoft Press, 2008
- null jQuery Tutorial, Tutorial jQuery de W3 Schools, disponible en http://www.w3schools.com/jquery/default.asp .

# RECURSOS ELECTRÓNICOS BÁSICOS

- . ¿HTML Tutorial¿, Tutorial HTML de W3 Schools:<http://www.w3schools.com/html/>
- . ¿CSS Tutorial¿, Tutorial CSS de W3 Schools: <http://www.w3schools.com/css/>
- . ¿JavaScript Tutorial¿, Tutorial JavaScript de W3 Schools: [http://www.w3schools.com/js](http://www.w3schools.com/js )
- . ¿jQuery Tutorial¿, Tutorial jQuery de W3 Schools: <a href="http://www.w3schools.com/jquery/default.asp &nbsp;"